با عرض سلام و خسته نباشيد به تمامی دوستان در هر سبک و روشی که مشغول به تحليل و تريد هستند.

خب دوستان برای داشتن دو چارت يا سه چارت همزمان در تريدينگ ويو ميتونيد از روش زير استفاده کنيد:

ابتدا اين کد رو کپی کنيد :

//@version=4

study("Multi window")

symbol = input("BINANCE:BTCUSDT", "Symbol", input.symbol)

[o, h, l, c] = security(symbol, timeframe.period, [open, high, low, close])

\_color = close > open ? color.green : color.red

 $p$ lotcandle(o, h, l, c, color = color, wickcolor = color, bordercolor= color)

و به ترتيب تصوير پيش بريد:

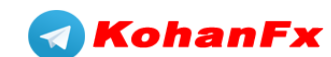

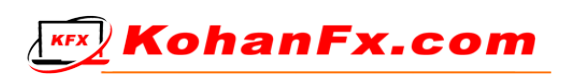

1

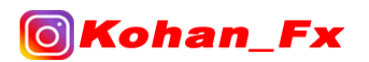

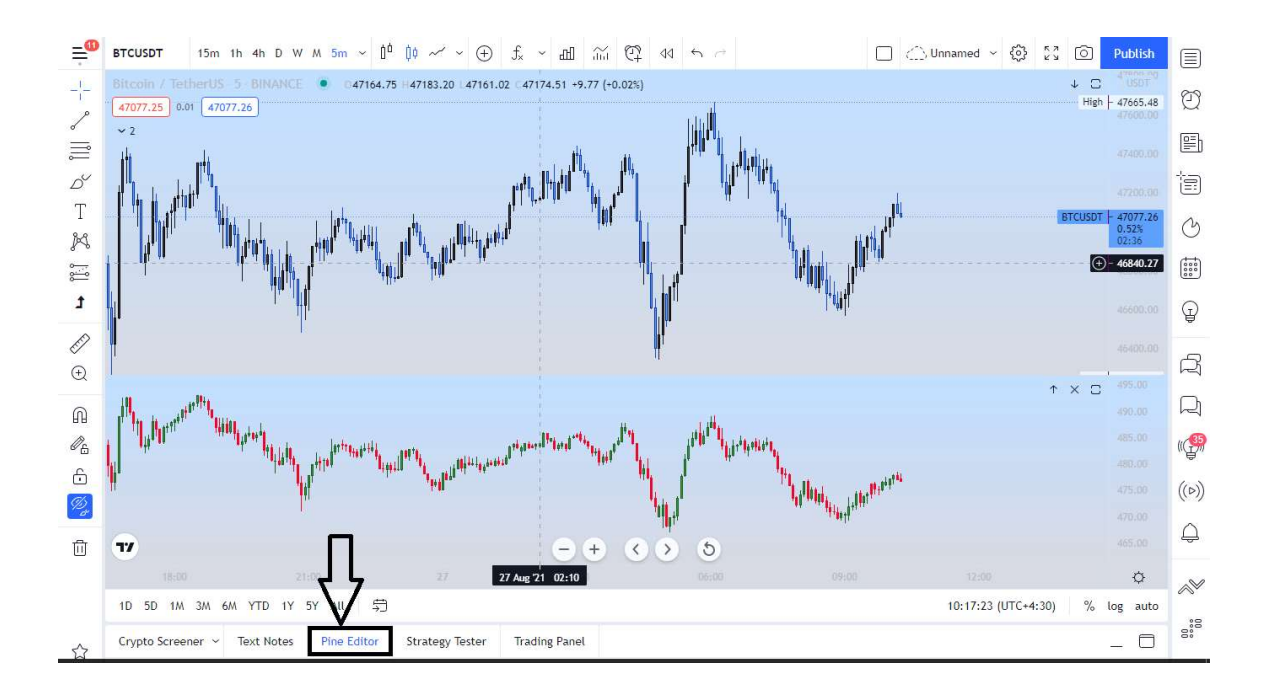

![](_page_1_Picture_1.jpeg)

![](_page_1_Picture_2.jpeg)

![](_page_1_Picture_3.jpeg)

![](_page_1_Picture_4.jpeg)

![](_page_1_Picture_5.jpeg)

![](_page_2_Figure_0.jpeg)

![](_page_2_Figure_1.jpeg)

و تمام…

![](_page_2_Picture_3.jpeg)

![](_page_2_Picture_4.jpeg)

![](_page_2_Picture_5.jpeg)

![](_page_2_Picture_6.jpeg)